## **Inhaltsverzeichnis**

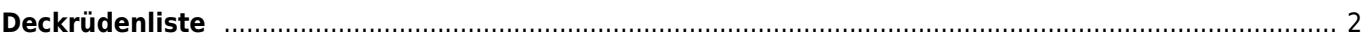

## <span id="page-1-0"></span>**Deckrüdenliste**

Die Inhalte der Deckrüdenliste generieren sich automatisch aus der Verwaltung der [Zuchtzulassungen](https://www.wiki.zuchtmanagement.info/doku.php?id=breedmaster:zuchtzulassungen).

Auf der Home-Seite können in der [Infospalte](https://www.wiki.zuchtmanagement.info/doku.php?id=breedmaster:infospalte) die zuletzt Eingetragenen Deckrüden angezeigt werden. Die Einstellungen hierfür werden über die [Seitenkonfiguration](https://www.wiki.zuchtmanagement.info/doku.php?id=breedmaster:seitenkonfiguration) im [Administrationsbereich](https://www.wiki.zuchtmanagement.info/doku.php?id=breedmaster:administrationsbereich) vorgenommen.